# Java Applications – FYI for now

- Always include a class with a main method e.g., public static void main(String args[]){}
  Huh?
  - public can be invoked from another package
  - static same for all instances of this class
  - void does not return anything
  - main the method's name
  - (String args[]) argument list (an array of Strings)
  - { } block delimiters {method definition is inside}

## Comments and white space

- Compiler ignores but important to human reader
  3 types of comments:
  - // for single line or end-of-line comment
  - /\* for comment that may
    - span lines \*/
  - /\*\* Javadoc comment (will discuss later) \*/
- White space:
  - Indent methods, structures, other meaningful units
  - Leave blank lines between meaningful sections
  - Insert spaces before and after operators

## Errors – 2 basic types

- Syntax errors what beginners first see

  Improperly formed (or typed) source code
  e.g., public cass Hello ← should be class
  e.g., ...println("Hi); ← missing " (end of string)
  e.g., system.out.println("Hi"); ← System

  Compiler won't compile the source code

  Important to learn to read the error messages try it

  Logic errors a.k.a., "bugs"

  Compiler said it's okay, but results are wrong
  Often have to fix the algorithm (the step-by-step)
  - solution to the problem program should translate)

## Variables and memory

- Every variable has:
  - a name, a type, a size, and a value
- Concept: *name corresponds to a memory location*
- If primitive type (text calls "number type") the actual value is stored there
- If object type just a reference to the object stored there (actually it's a memory address)
  - The object is stored somewhere else
  - Or the reference might be null

# **Defining variables**

• Must *declare* type for memory locations - Compiler must know how big and how to interpret • Syntax: typeName variableName; int x; // for integers, like 4, -125 double a, b; // for *floating point* numbers, like 1.25, -0.9 String s; // for references to strings, like "dog", "cat" • Also must *assign* value, or compiler won't let you use it x = 2; // use assignment operator – looks like "equals" sign double y = 7.3; // can *initialize* when declare – a good idea • And if a reference, must *create an object* to use String name = "Mike"; Rectangle box = new Rectangle();

#### Identifiers

- *Names* of classes, variables, methods
- Rules:
  - Sequence of letters, digits, \_, \$ ONLY
  - Must not begin with digit; must not contain spaces
  - No Java reserved words
- Unwritten rule: Use meaningful names.
- Conventions:
  - NameOfClass begin with uppercase
  - other or otherName, unless name of constant, like PI

## Assignment

= is the assignment operator - It does not mean "equals" (but we say it like that)  $-e.g., \mathbf{x} = 5; // \text{ means "assign 5 to x"}$ • Now 5 is stored in the memory location called x -e.g., y = x + 2; // assign (x + 2) to y • The value stored in x is retrieved, 2 is added to it, and the result is stored in y -e.g., x = x + 2; // assign (x + 2) to x • It's okay! It doesn't *mean* "x equals x+2". Right?

# **Special characters**

- Escape sequences start with \ (the "back slash" character)
  - $\mathbf{n}$  newline character
  - $\mathbf{t} tab$
  - $\ \$  double quotes
  - $\setminus -$  single quote
  - $\setminus -$  back slash itself
- Experiment with it (e.g., change <u>Hello.java</u>)
- Note: "a string\n" vs. characters `c', `\n'

# Standard Output, and Strings

- System.out an object of type PrintStream
  - println(string) prints string and newline
  - print(string) prints string, no newline
- String *literal* is delimited by quotes: "a string"
  - Remember: special characters start with " $\$ "
    - e.g., \n is a newline character
    - So println("Hi") is same as print("Hi\n")
  - + concatenates: e.g., "a" + 5 + "b" becomes "a5b"
    - Note: first 5 is converted to a String.

# Formatted printing

- Java 5: printf("format", object1, object2, ...)
  - Method of PrintStream class so System.out has
    System.out.printf("x = %d", x); //x is an integer
  - Or use %0 or %x to show same value in octal or hexadecimal
- %f or %e or %g for floating point, and %s for strings
  - Also control field width, precision, and other formatting ...printf("%-9s%7.2f%n", "Value", v);
- Complete details in <u>java.util.Formatter</u>
  - Format dates, times, ...
  - Can use to create formatted String objects too:

String s = String.format("pt: %d, %d", x, y);

#### Standard input, and more Strings

- Actually have to read keyboard or other input as a String (also requires exception handling)
- So must "parse" string to interpret numbers or other types

-e.g., String s1 = "426", s2 = "93.7";

- Then s1 can be parsed to find an int or a
double, and s2 can be parsed to find a double:
 int n = Integer.parseInt(s1);
 double d = Double.parseDouble(s2);

#### java.util.Scanner

- Important Java 5 enhancement greatly simplifies input processing
- First construct a Scanner object pass it System.in (or other input stream, or even a string)

Scanner in = new Scanner(System.in);

• Then get next string, int or double (or others)

String s = in.next(); String wholeLine = in.nextLine(); int x = in.nextInt(); double y = in.nextDouble();

• See <u>class Addition</u> (Fig. 2.7, p. 47)

# Arithmetic

#### • Operators:

- +, -, \*, / add, subtract, multiply, divide
  - % modulus operator remainder
  - ) means whatever is inside is evaluated first
- Use java.lang.Math for difficult calculations
  - E.g., Math.sqrt(x), Math.cos(x), ... (more later)
- Precedence rules so far (will expand):

## Analyzing an expression

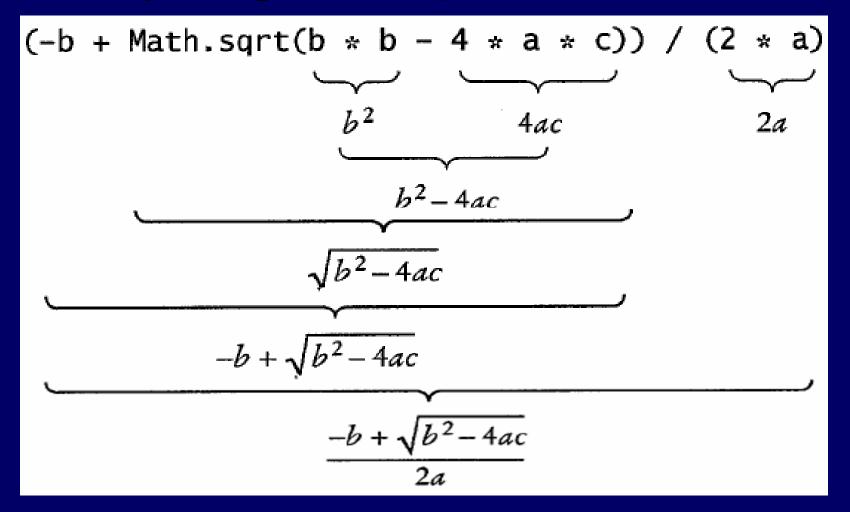

# Simple decisions – using if

Do something or don't do something ... depending on the circumstances
 if (value < 0)
 System.out.print("negative");
 - Only prints if value is less than zero</pre>
 Formal definition to implement decision:
 if (boolean expression)
 statement-to-execute; // only if expression is true

#### Simple boolean expressions

- Relational operators: <, >, <=, >=, ==, !=
  - e.g., int x=1, y=2, z=3; x > y ? < false

– Lower precedence than arithmetic

 $x \ge z - y ? \qquad false$   $x = z + y ? \qquad false$   $\cdot \text{ Note not same as } x = z + y // \text{ would make x be 5}$   $Not equal: z = x + y ? \qquad false$   $\bullet \text{ See class Comparison (Fig. 2.15, p. 57)}$